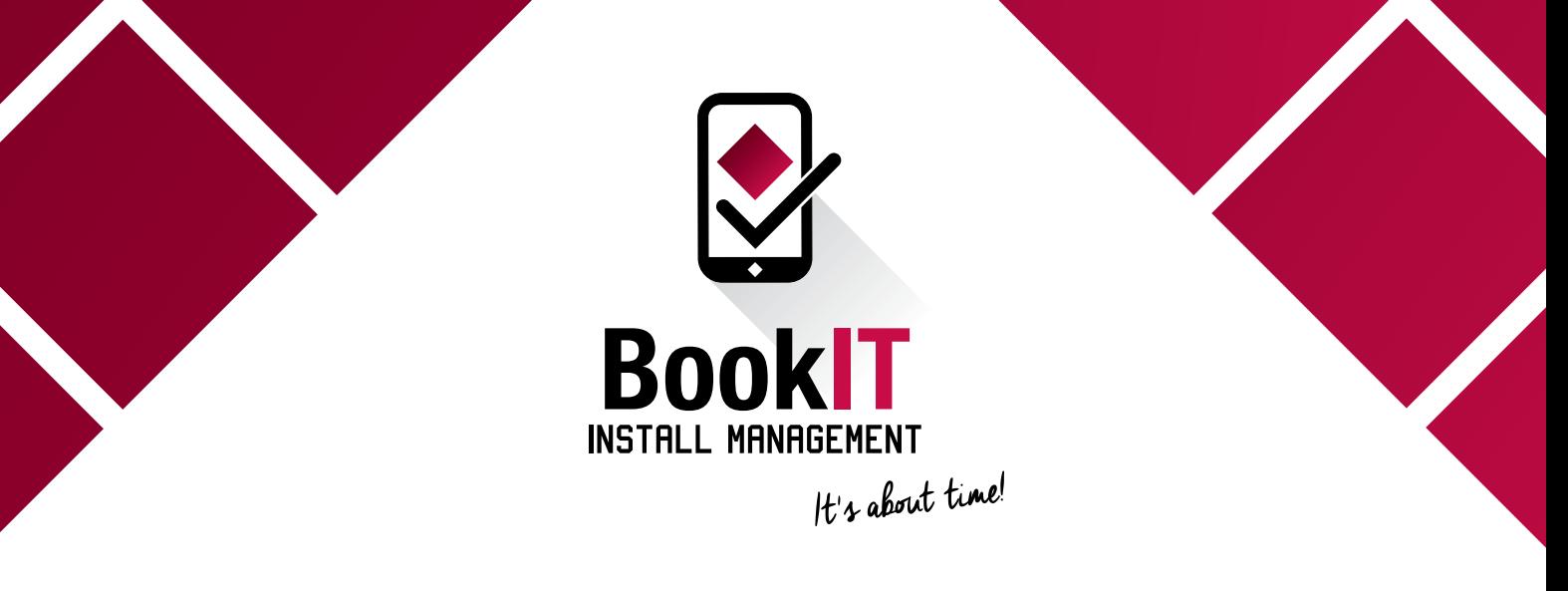

# **LET'S GET STARTED!**

If you haven't yet seen our Overview Video please [click here to watch!](https://youtu.be/PtqCLS9RSpY)

## **SETUP**

- **Tutorial # 1** [Setup Business Details](https://www.youtube.com/watch?v=Dvrf0GeU3kQ&feature=youtu.be)
- **Tutorial # 2** [Adding Staff Members](https://www.youtube.com/watch?v=KDu2bl9tT2M&feature=youtu.be)
- **Tutorial # 3** [Download the BookIT Measurer App to a mobile device](https://www.youtube.com/watch?v=QBjHIe26VSM&feature=youtu.be)
- **Tutorial # 4** [Adding Installers](https://www.youtube.com/watch?v=GT2tSzRaq_4&feature=youtu.be)
- **Tutorial #5** [Adding Samples to the Sample Inventory \(OPTIONAL\)](https://www.youtube.com/watch?v=tjrodllmj5Q&feature=youtu.be)
- **Tutorial # 6** [Adding Products to Suppliers and Products \(OPTIONAL\)](https://www.youtube.com/watch?v=b67BVJ1yynE&feature=youtu.be)

## **UNDERSTANDING CUSTOMERS AND PROJECTS**

Tutorial # 7 [How to create a new customer and project](https://www.youtube.com/watch?v=Xz-qPgdt9no&feature=youtu.be)

## **HOW TO USE: SAMPLE REGISTER**

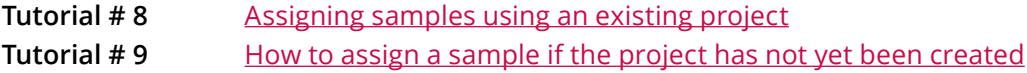

## **HOW TO USE: MEASURE CALENDAR**

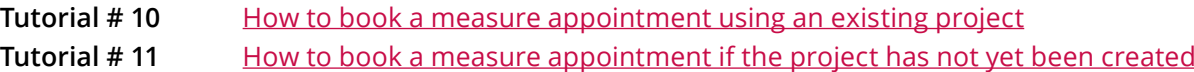

**Tutorial #12** [How to complete the Scope of Work using the mobile app](https://www.youtube.com/watch?v=Z0RvN7X2gzo&feature=youtu.be)

## **HOW TO USE: QUOTES**

**Tutorial # 13** [How to create a quote and export as a PDF](https://www.youtube.com/watch?v=eHw-z4yWUiU&feature=youtu.be)

## **HOW TO USE: INSTALLATION CALENDAR**

**Tutorial #14** [How to book an Installation Appointment using an existing project](https://www.youtube.com/watch?v=q0BBMByjfLU&feature=youtu.be) **Tutorial #15** [How to book an Installation Appointment if the project has not yet been created](https://www.youtube.com/watch?v=Yp4l-seQykA&feature=youtu.be)

## **Want to see more?**

Log in to BookIT, select 'Account and Support' and select 'Instructions' for our full list of tutorial videos. Do you have any questions? Please email [info@bookitim.com.au](mailto: info@bookitim.com.au) or phone (07) 3347 7350.